## **텍스트로 오디오 편집하기**

20220620

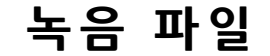

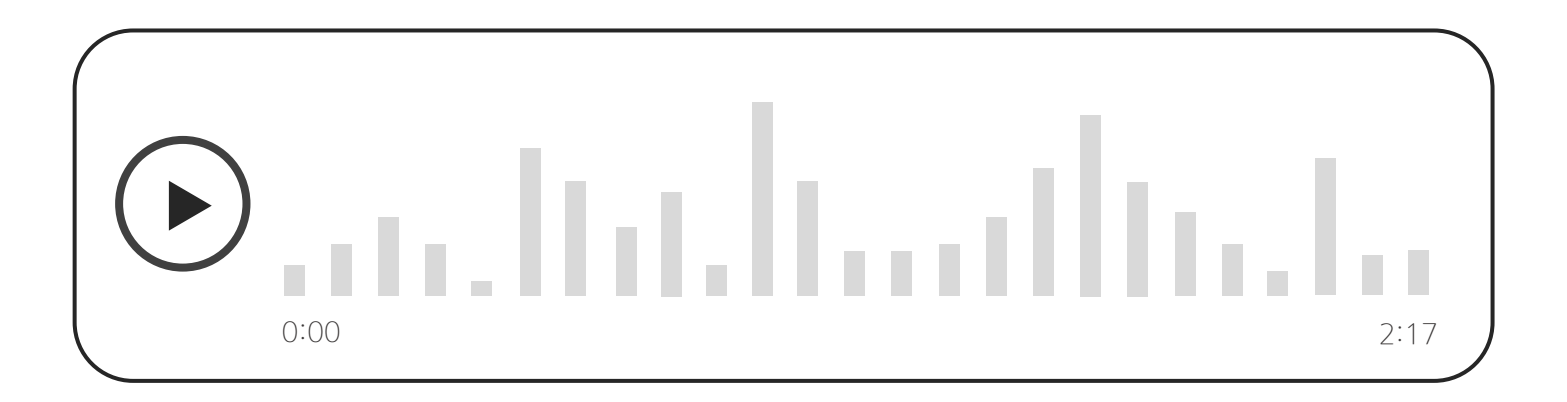

음… 이제 화면을 마무리 했어요. 유저 데이터를 갖고 오는, 앗 아니다 사용자 데이터 를 가져오는 메소드를 호출합니다. Moun, Mounted 란에 사용자 리스트를 가져오 는 메소드를 호출합니다. (강아지 짖는 소리) 호출이 성공했을 때 이 메소드를 실행하 도록 하고요. … 마지막으로 잘 작동하는지 확인해 보세요.

**녹 음 파 일**

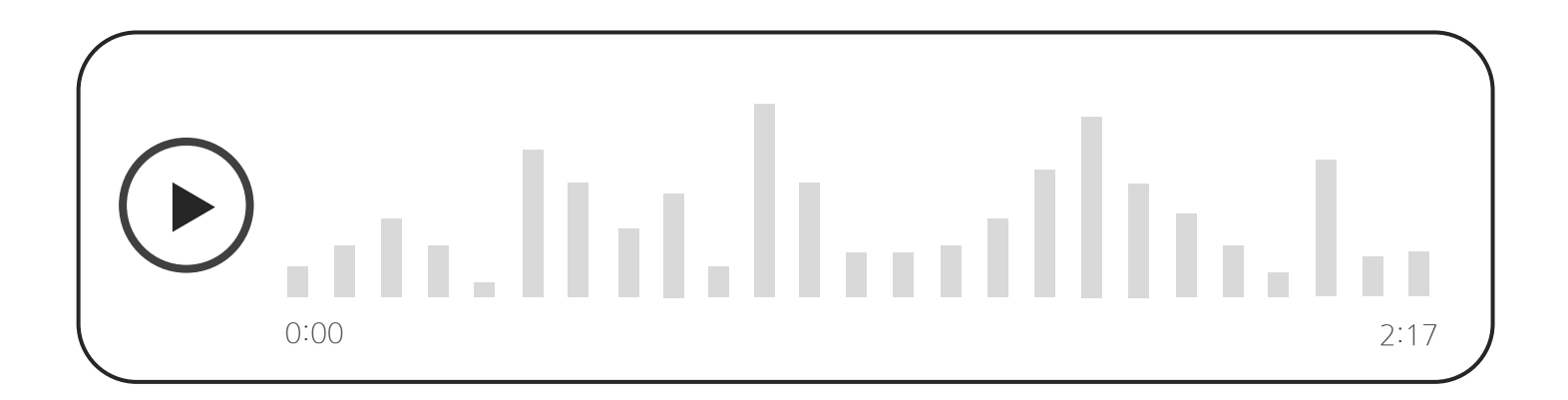

음… **이제 화면을 마무리 했어요.** 유저 데이터를 갖고 오는, 앗 아니다 **사용자 데이터 를 가져오는 메소드를 호출합니다.** Moun, **Mounted 란에 사용자 리스트를 가져오 는 메소드를 호출합니다.** (강아지 짖는 소리) **호출이 성공했을 때 이 메소드를 실행하 도록 하고요. … 마지막으로 잘 작동하는지 확인해 보세요.**

### .lı...ıllı..l .u.lu

이터를 갖고 오는, 아 사용자 데이터를 가져 오는 메소드를 호출합니다. Moun, Mounted 란에 … 마지막으로 잘 작동하 는지 확인해 보세요.

## 음… 이제 화면을 마무리 했어요. 사용자 <sup>데</sup> **더빙 에디터**

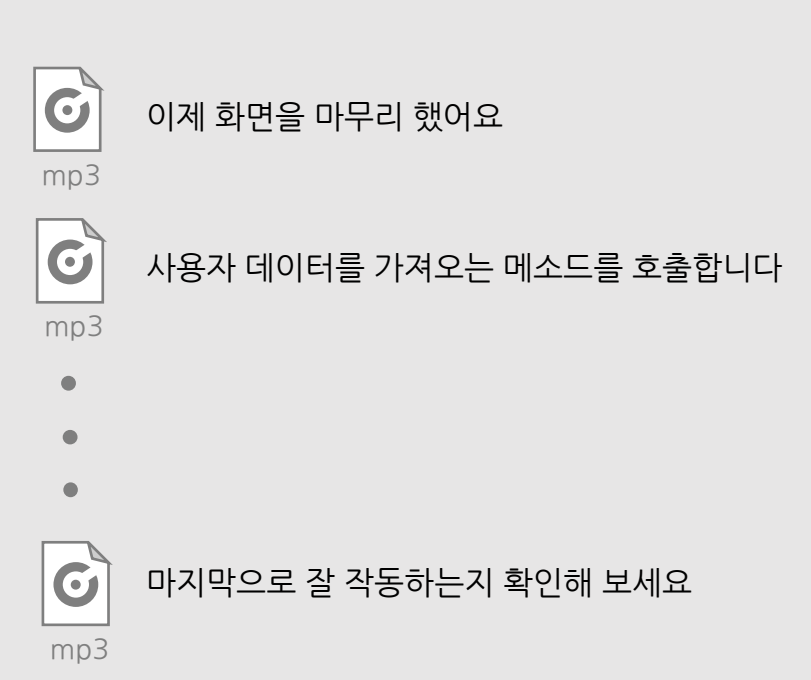

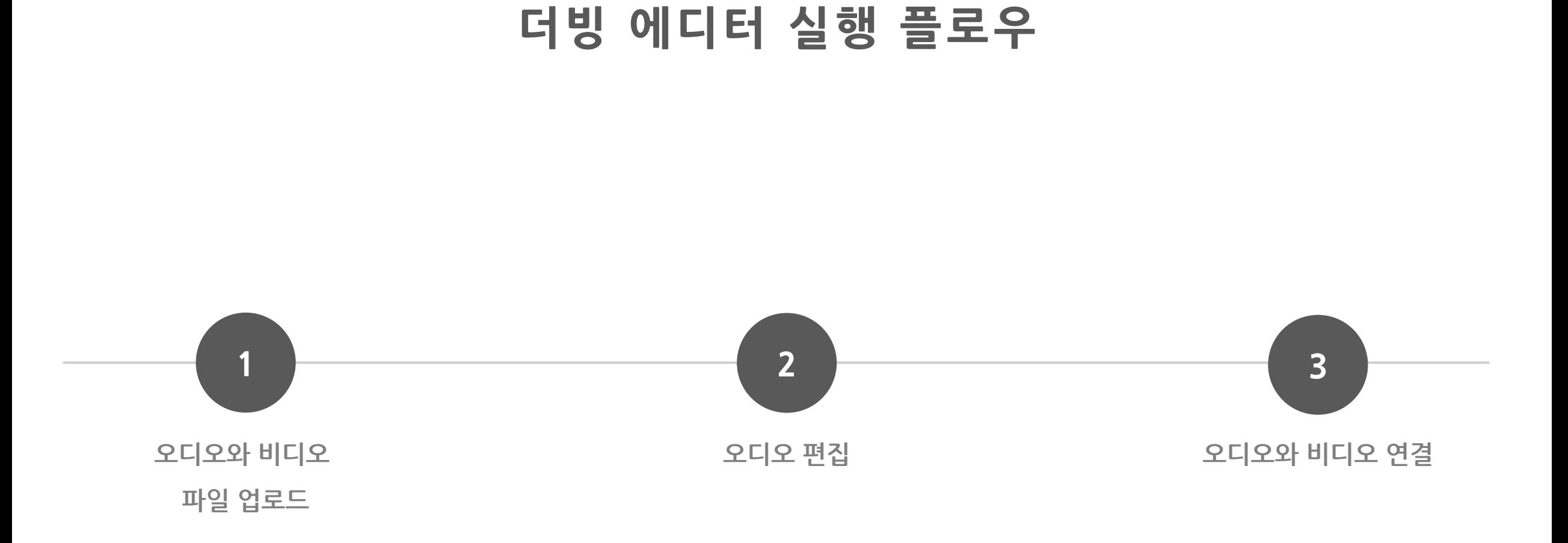

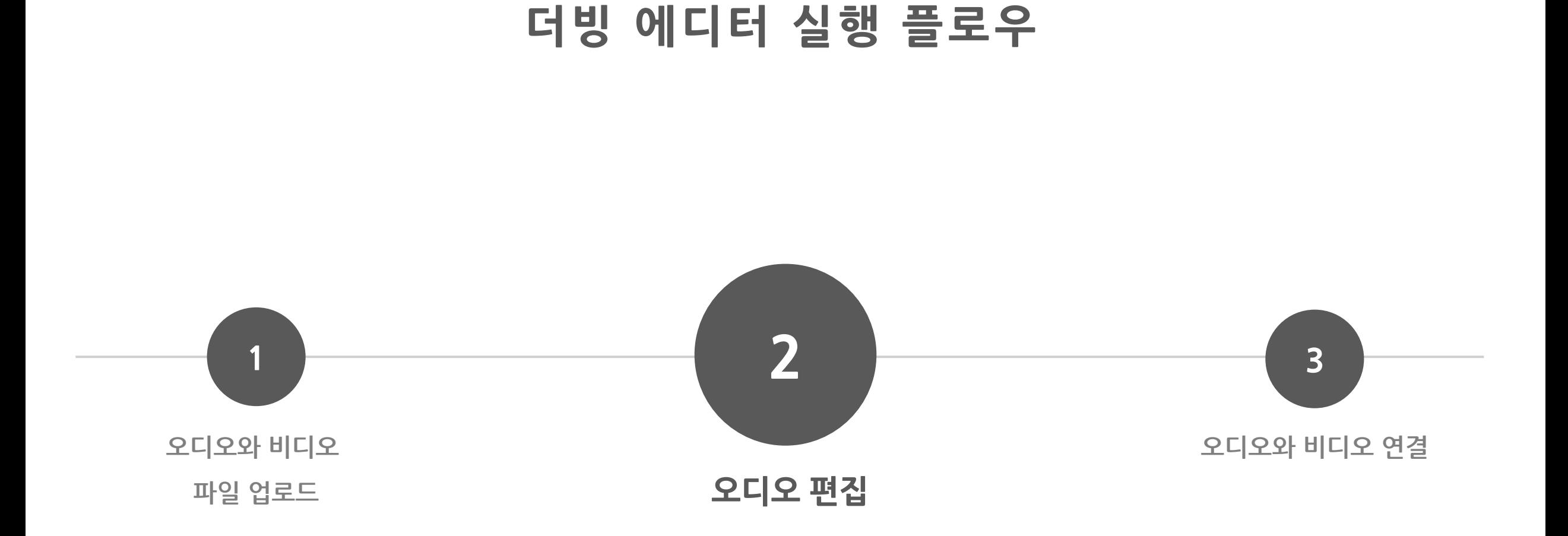

### **더빙 에디터 아키텍처**

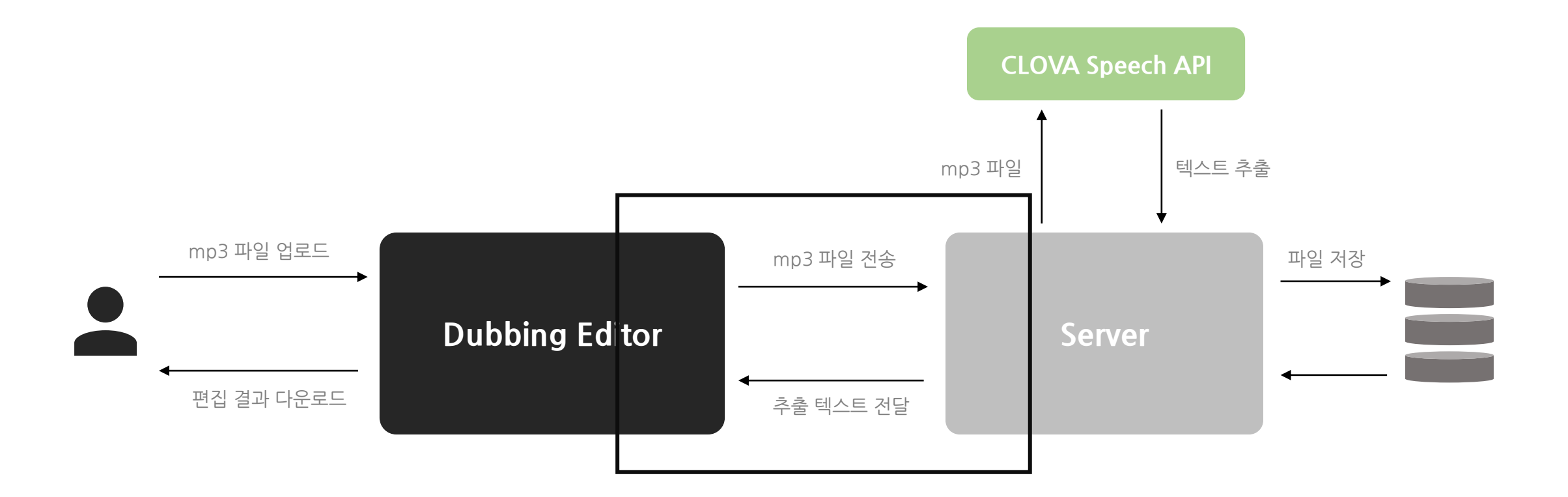

### **더빙 에디터 아키텍처**

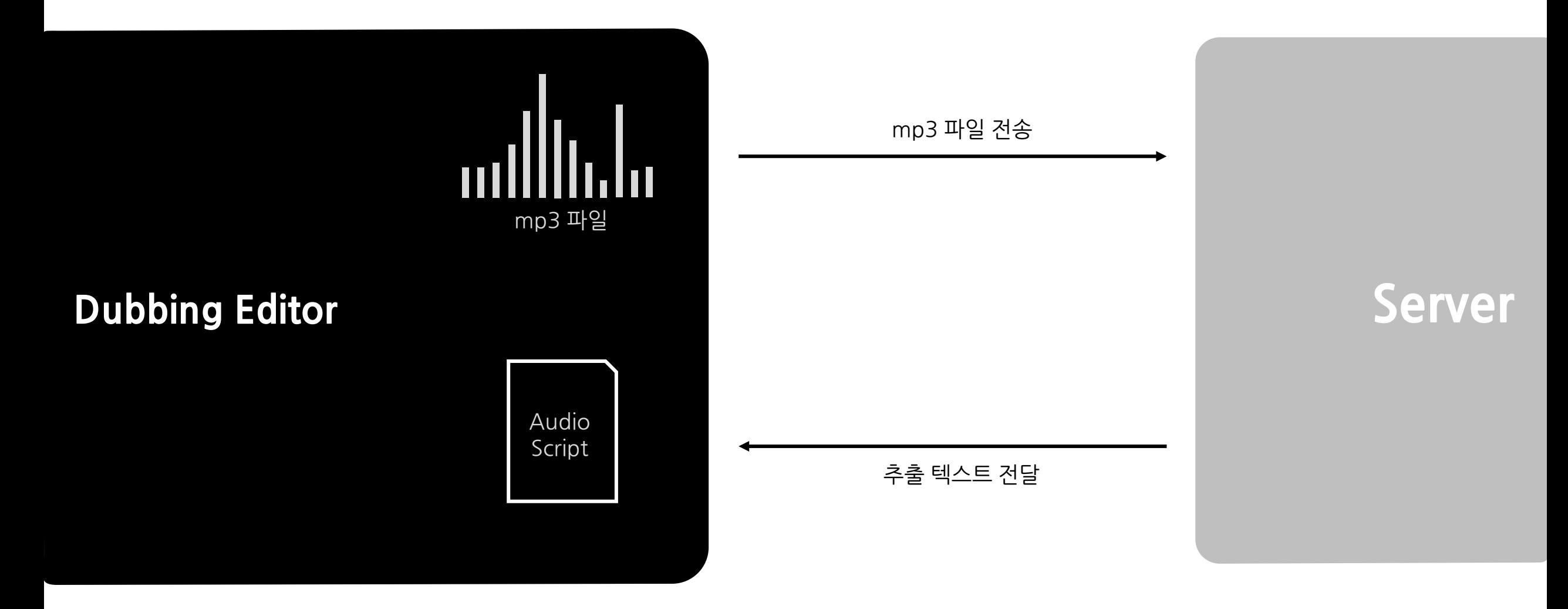

### **AudioScript 객체**

#### **AudioScript = [ {**

sentence: "이제 화면을 마무리 했어요", start: 14.30, end: 31.40, words: [ [14.31, 17.10, '이제'], [17.80, 21.10, '화면을'], [21.60, 25.70, '마무리'], [26.60, 31.10, '했어요'] ]

**} ]** 

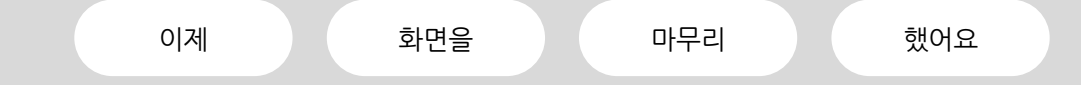

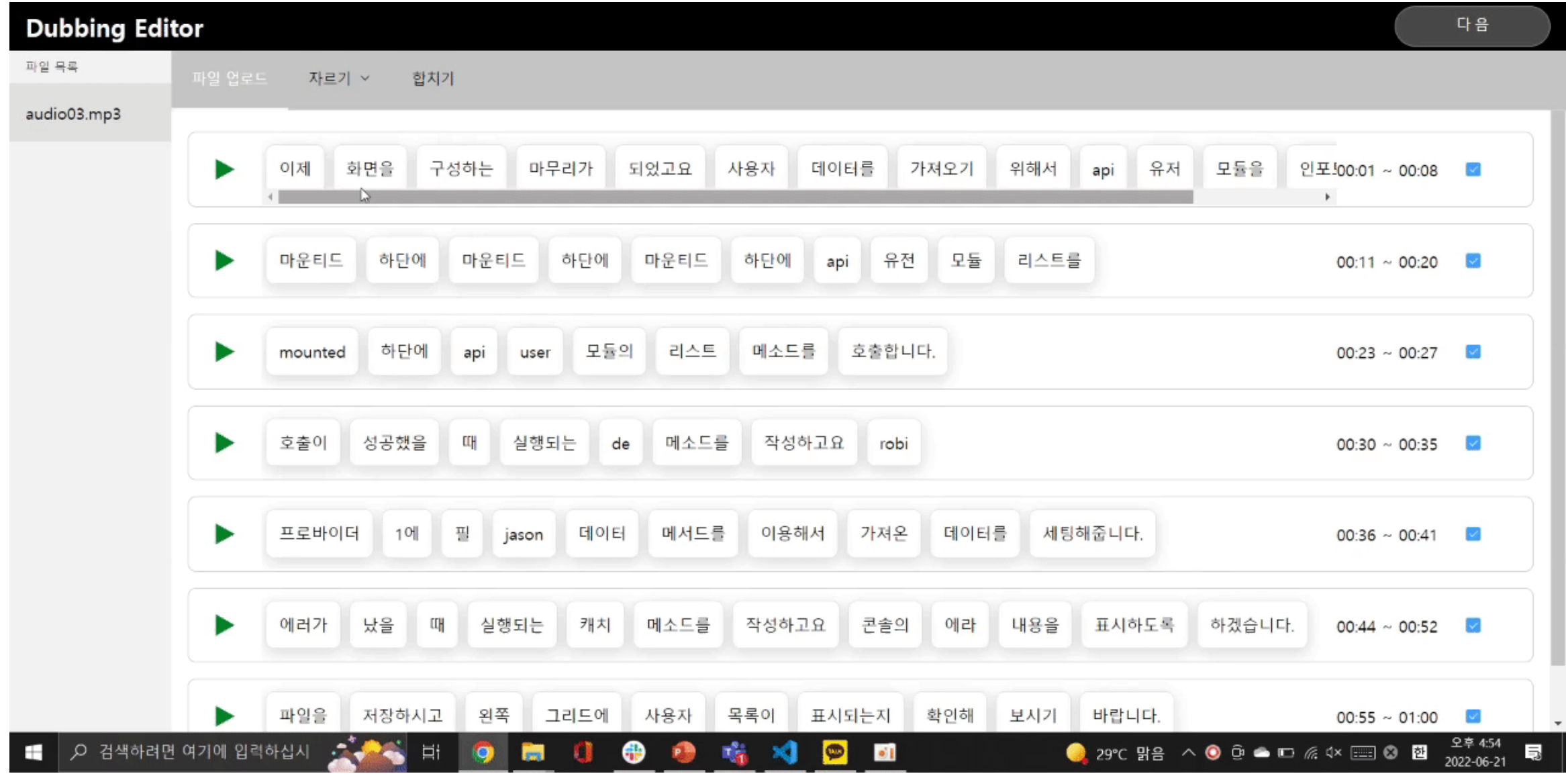

# **문장 나누기** audioScript.splice(0, 1);

#### **AudioScript = [ {**

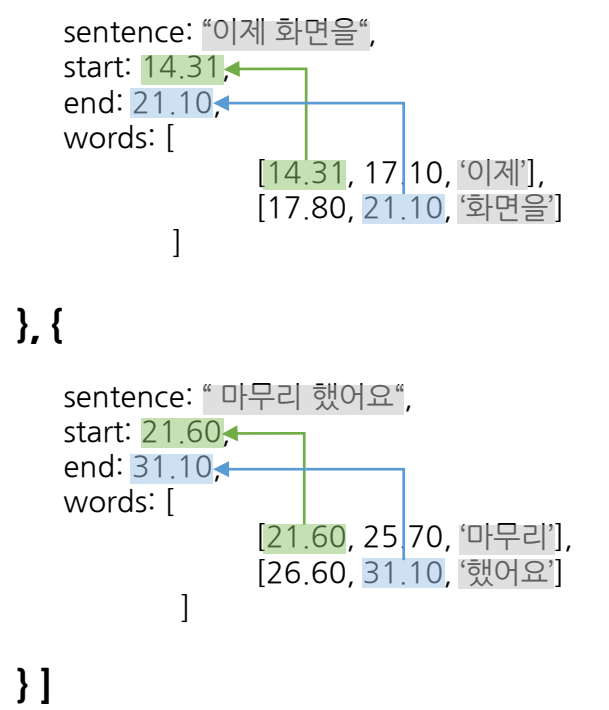

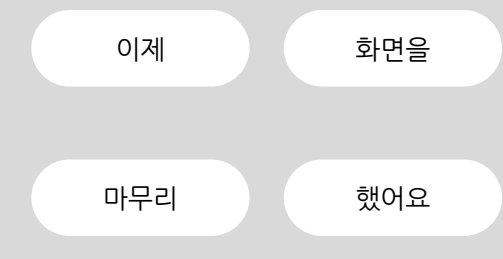

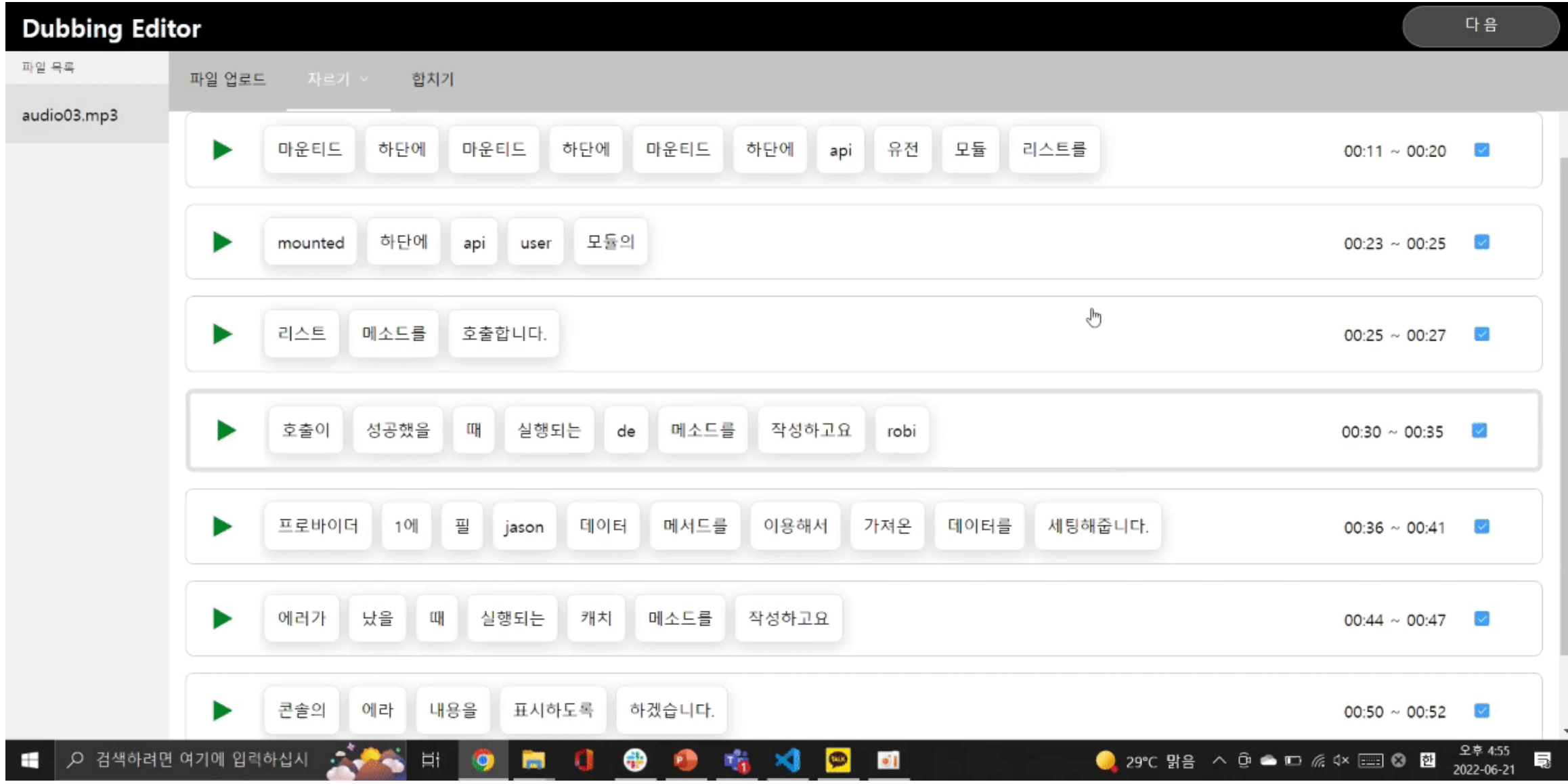

# **문장 합치기** audioScript.merge(0, 1);

#### **AudioScript = [ {**

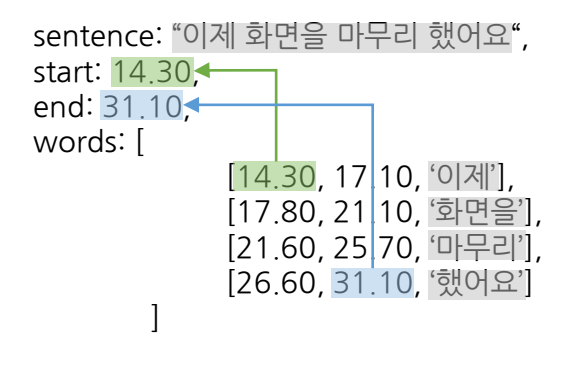

**} ]** 

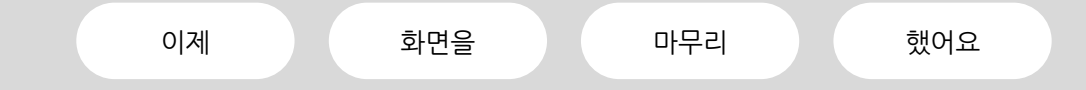

### **오디오와 비디오 연결**

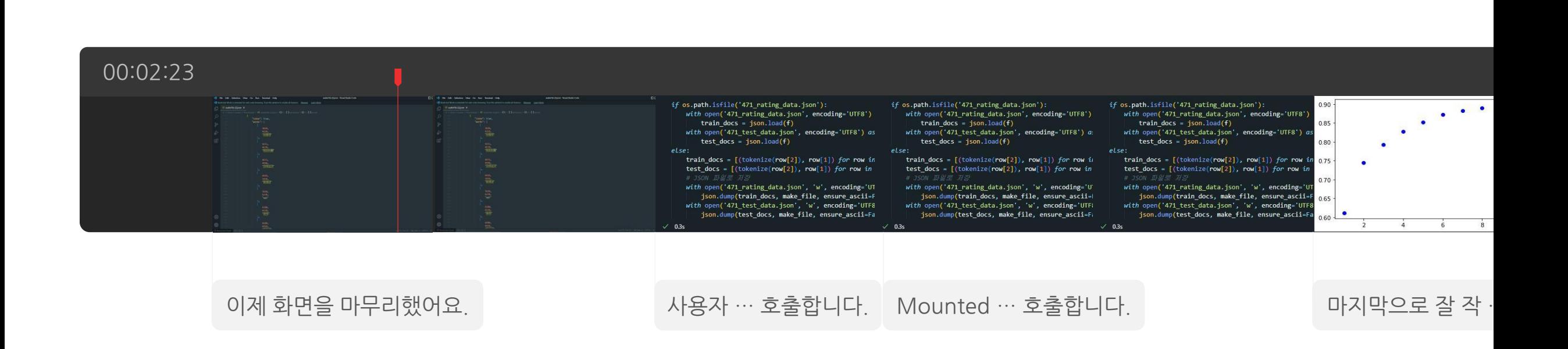